COMPUSERVE LOGIN USER GUIDE

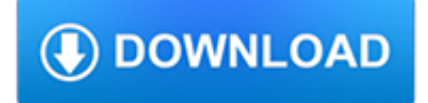

#### **compuserve login user guide pdf**

compuserve login user guide is available in our digital library an online access to it is set as public so you can download it instantly. Our books collection saves in multiple countries, allowing you to get the most less latency time to download any of our books like this one.

## **Compuserve Login User Guide - cebutobohol.com**

Compuserve Login User Guide Compuserve Login User Guide[FREE] Download file Free Book PDF Compuserve Login User Guide at Complete PDF Library. This Book have some digital formats such us : paperbook, ebook, kindle, epub, and another formats. connect mcgraw hill accounting answers chemquest 14 answers cooking with the elements answers

#### **Compuserve Login User Guide PDF - jennysecret.com**

Read Online Now compuserve login user guide Ebook PDF at our Library. Get compuserve login user guide PDF file for free from our online library PDF File: compuserve login user guide COMPUSERVE LOGIN USER GUIDE PDF compuserve login user guide are a good way to achieve details about operating certainproducts.

#### **COMPUSERVE LOGIN USER GUIDE PDF - s3.amazonaws.com**

Historic floods hit Nebraska after 'bomb cyclone' storm (Reuters) - Large parts of Nebraska and the U.S. Central Plains were underwater on Saturday after a late-winter "bomb cyclone" storm triggered historic flooding along the Missouri and Platte rivers, causing two deaths, tearing apart homes and swallowing roadways.

#### **CompuServe.com - Home**

View and Download HP Deskjet 340 user manual online. Hewlett-Packard DeskJet User's Guide. Deskjet 340 Printer pdf manual download. Also for: Deskjet 340cbi, Deskjet 340cm, Deskjet 340cv.

## **HP DESKJET 340 USER MANUAL Pdf Download.**

To view the User Guides on the product CD, ensure that you have Acrobat Reader installed; if not, install it now from the McAfee product CD. 1 Insert your product CD into your CD-ROM drive. 2 Open Windows Explorer: Click Start on your Windows desktop, and click Search. 3 Locate the Manuals folder, and double-click the User Guide .PDF you want to open.

## **User Guide - McAfee**

AXIS 1440 User's Manual AXIS 1440 Network Print Server User's Manual. AXIS 1440 User's Manual Safety Notices ... downloading) to log onto ftp.epson.com with the user name anonymous and your ... EPSON Forum on CompuServe ...

## **AXIS 1440 User's Manual**

Compuserve Login User Guide, and many other ebooks. Download: COMRADES IN HEALTH US INTERNATIONALISTS ABROAD AND AT HOME PDF We have made it easy for you to find a PDF Ebooks without any digging.

## **COMRADES IN HEALTH US INTERNATIONALISTS ABROAD AND AT HOME PDF**

Police have man in custody for murder of New York Mafia boss (Reuters) - Police have a 24-year-old suspect in custody in the slaying of reputed Mafia boss Francesco "Franky Boy" Cali in New York City, authorities said on Saturday.

## **CompuServe.com - Home**

Create a User ID and password for your MILogin account. Select a Security Option for the preferred password recovery methodchoices of Email, Mobile (Text/SMS) and/or Security questions.

#### **MILogin Account Setup User Guide - michigan.gov**

Use POP or IMAP to sync AOL Mail on a third-party app or download your email. emails in the app or download a copy of your email .... can use a third-party email app to download a copy of your AOL Mail email or to send and receive.

# **Search - CompuServe Help**

If you're already an AIM, AOL or CompuServe® user, and you have subscribed to your service provider's text messaging service, follow the instructions below to sign on and use the AIM service.

# **NOKIA 3390 USER MANUAL Pdf Download.**

The audience for this user guide is VISTA Grantee administrators. Grantee administrators, VISTA sponsors, and site supervisors can access My AmeriCorps, or "the portal," through eGrants. My AmeriCorps is an online database that manages AmeriCorps volunteers' data. Users can be assigned one or more roles.

# **Corporation for National & Community Service (CNCS)**

User's Guide Printed on recycled paper with at least 10% post-consumer content ... to log onto ftp.epson.com with the user name anonymous and your e-mail address as the ... EPSON Forum on CompuServe® Members of CompuServe can type GO EPSON at the menu prompt to reach the Epson America Forum. For a free introductory CompuServe membership ...